# py<sub>tools</sub>Documentation *Release 0.1.83*

**Thorsten Beier**

**Oct 07, 2019**

# **CONTENTS:**

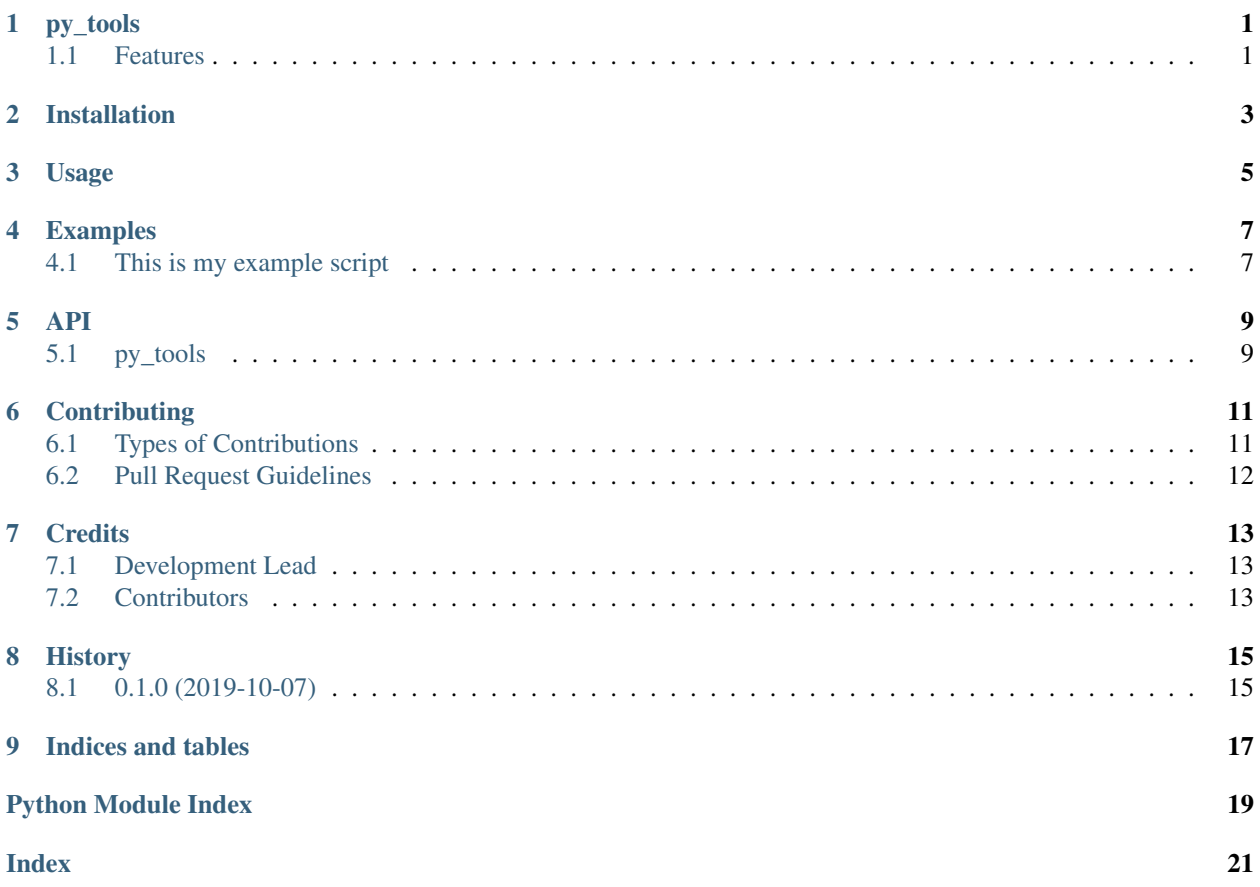

### **ONE**

# **PY\_TOOLS**

### <span id="page-4-1"></span><span id="page-4-0"></span>**1.1 Features**

#### Current features include:

- conda ready
- pytest unit test
- continous integration
- coverall code coverage
- documentation with sphinx
- documentation on readthedocs

# **TWO**

### **INSTALLATION**

<span id="page-6-0"></span>todo

**THREE**

**USAGE**

<span id="page-8-0"></span>To use py\_tools in a project:

**import py\_tools**

**FOUR**

#### **EXAMPLES**

<span id="page-10-0"></span>Note: Click *[here](#page-11-0)* to download the full example code

### <span id="page-10-1"></span>**4.1 This is my example script**

This example doesn't do much, it just makes a simple plot

#### **4.1.1 This is a section header**

This is the first section! The *#%%* signifies to Sphinx-Gallery that this text should be rendered as rST and if using one of the above IDE/plugin's, also signifies the start of a 'code block'.

```
import py_tools
# This line won't be rendered as rST because there's a space after the last block.
myvariable = 2
print("my variable is {}".format(myvariable))
# This is the end of the 'code block' (if using an above IDE). All code within
# this block can be easily executed all at once.
```
Out:

my variable is 2

#### **4.1.2 This is another section header**

In the built documentation, it will be rendered as rST after the code above! This is also another code block.

```
print('my variable plus 2 is {}'.format(myvariable + 2))
```
Out:

```
my variable plus 2 is 4
```
### **4.1.3 This is another section header**

Plots look nice in examples

```
import matplotlib.pyplot as plt
plt.plot([1,23,2,4])
plt.ylabel('some numbers')
plt.show()
```
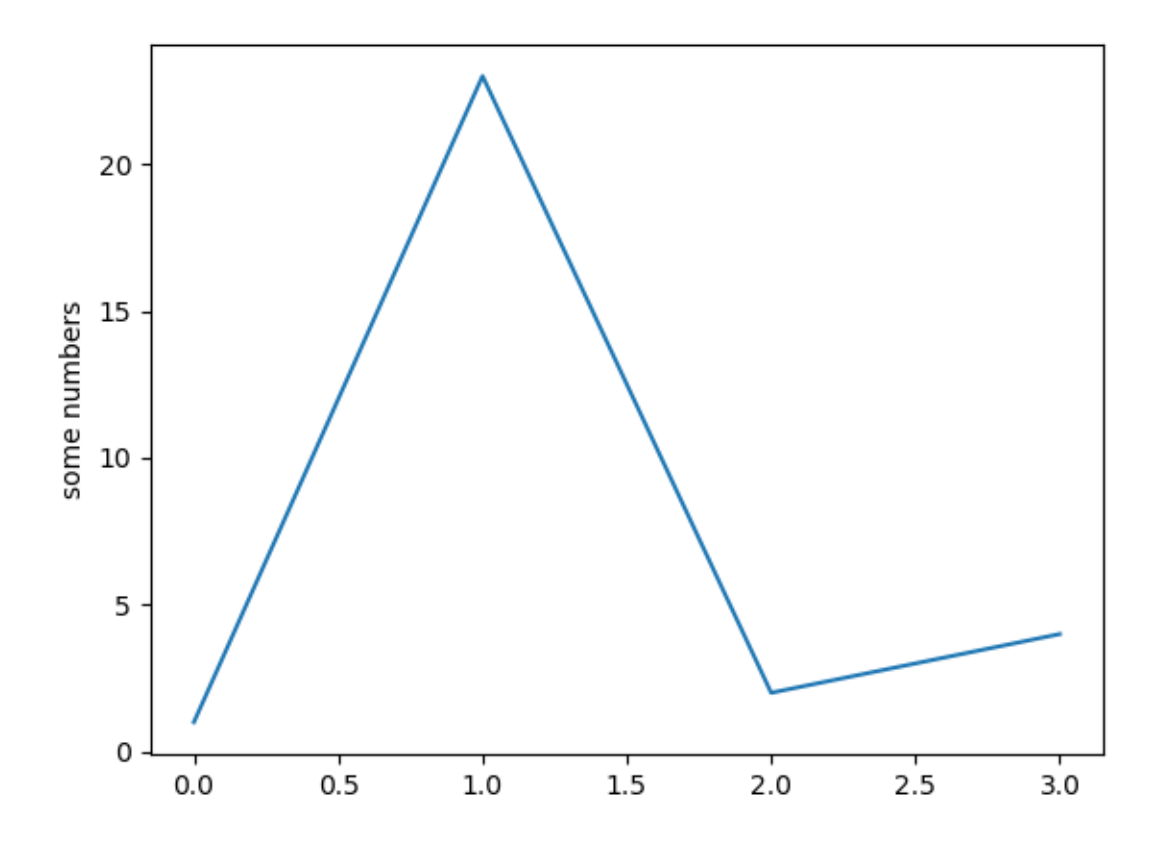

<span id="page-11-0"></span>Total running time of the script: ( 0 minutes 0.172 seconds)

### **FIVE**

**API**

# <span id="page-12-5"></span><span id="page-12-1"></span><span id="page-12-0"></span>**5.1 py\_tools**

### **5.1.1 py\_tools package**

**Subpackages**

**py\_tools.cli package**

**Submodules**

**py\_tools.cli.main module**

<span id="page-12-3"></span>**Module contents**

**Submodules**

<span id="page-12-4"></span>**py\_tools.version module**

<span id="page-12-2"></span>**Module contents**

py\_tools.**pure\_python**() hello

### **CONTRIBUTING**

<span id="page-14-0"></span>Contributions are welcome, and they are greatly appreciated! Every little bit helps, and credit will always be given. You can contribute in many ways:

### <span id="page-14-1"></span>**6.1 Types of Contributions**

#### **6.1.1 Report Bugs**

Report bugs at [https://github.com/DerThorsten/py\\_tools/issues.](https://github.com/DerThorsten/py_tools/issues)

If you are reporting a bug, please include:

- Your operating system name and version.
- Any details about your local setup that might be helpful in troubleshooting.
- Detailed steps to reproduce the bug.

#### **6.1.2 Fix Bugs**

Look through the GitHub issues for bugs. Anything tagged with "bug" and "help wanted" is open to whoever wants to implement it.

#### **6.1.3 Implement Features**

Look through the GitHub issues for features. Anything tagged with "enhancement" and "help wanted" is open to whoever wants to implement it.

#### **6.1.4 Write Documentation**

py\_tools could always use more documentation, whether as part of the official py\_tools docs, in docstrings, or even on the web in blog posts, articles, and such.

#### **6.1.5 Submit Feedback**

The best way to send feedback is to file an issue at [https://github.com/DerThorsten/py\\_tools/issues.](https://github.com/DerThorsten/py_tools/issues)

If you are proposing a feature:

- Explain in detail how it would work.
- Keep the scope as narrow as possible, to make it easier to implement.
- Remember that this is a volunteer-driven project, and that contributions are welcome :)

# <span id="page-15-0"></span>**6.2 Pull Request Guidelines**

Before you submit a pull request, check that it meets these guidelines:

- 1. The pull request should include tests.
- 2. If the pull request adds functionality, the docs should be updated. Put your new functionality into a function / classes with a proper documentation, and add the feature to the list in README.rst.

### **SEVEN**

### **CREDITS**

# <span id="page-16-1"></span><span id="page-16-0"></span>**7.1 Development Lead**

• Thorsten Beier [<derthorstenbeier@gmail.com>](mailto:derthorstenbeier@gmail.com)

# <span id="page-16-2"></span>**7.2 Contributors**

None yet. Why not be the first?

# **EIGHT**

# **HISTORY**

# <span id="page-18-1"></span><span id="page-18-0"></span>**8.1 0.1.0 (2019-10-07)**

• First release on PyPI.

### **NINE**

# **INDICES AND TABLES**

- <span id="page-20-0"></span>• genindex
- modindex
- search

# **PYTHON MODULE INDEX**

<span id="page-22-0"></span>p

py\_tools, [9](#page-12-2) py\_tools.cli, [9](#page-12-3) py\_tools.version, [9](#page-12-4)

**INDEX**

### <span id="page-24-0"></span>P

pure\_python() (*in module py\_tools*), [9](#page-12-5) py\_tools (*module*), [9](#page-12-5) py\_tools.cli (*module*), [9](#page-12-5) py\_tools.version (*module*), [9](#page-12-5)